$,$  tushu007.com  $<<$  the contract of the contract of the contract of  $>>$  $<<$   $>>$ 

- 13 ISBN 9787504564634
- 10 ISBN 750456463X

出版时间:2008-2

页数:113

PDF

更多资源请访问:http://www.tushu007.com

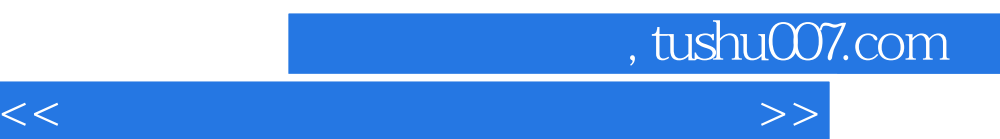

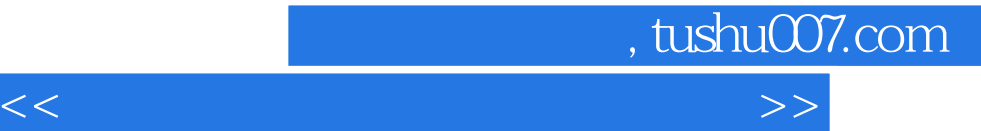

## $\frac{1}{2}$  and  $\frac{1}{2}$  and  $\frac{1}{2}$  a

- "应试指导"对本职业鉴定考核情况进行概括说明,使读者对本职业的鉴定考核有一个总体认识。 "鉴定要点、重点提示与单元训练"按考试模块分单元编写,每个单元中的"鉴定要点与重点提示"
- $\mu$  $\mathcal{U}$  m

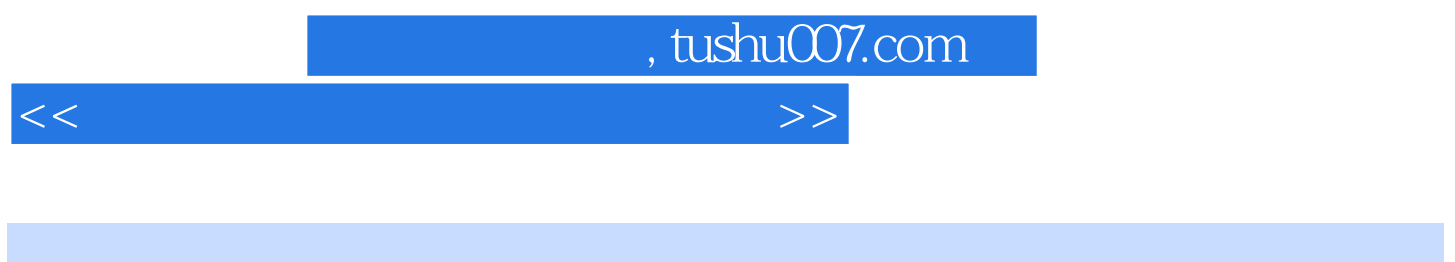

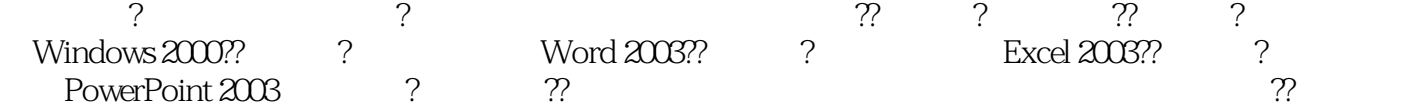

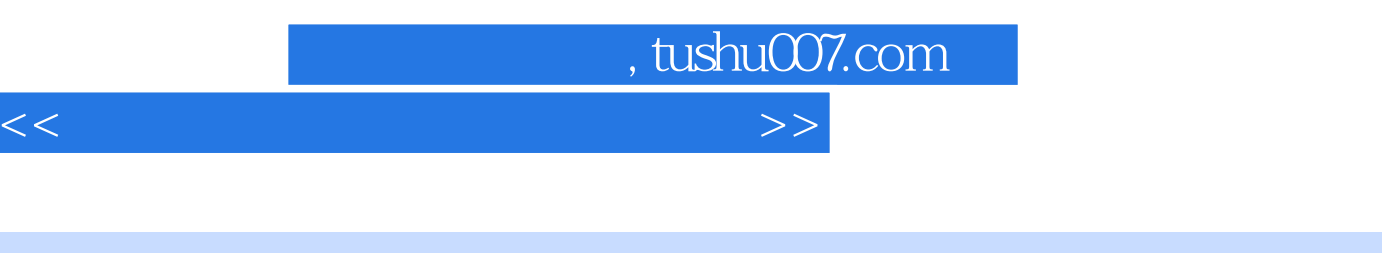

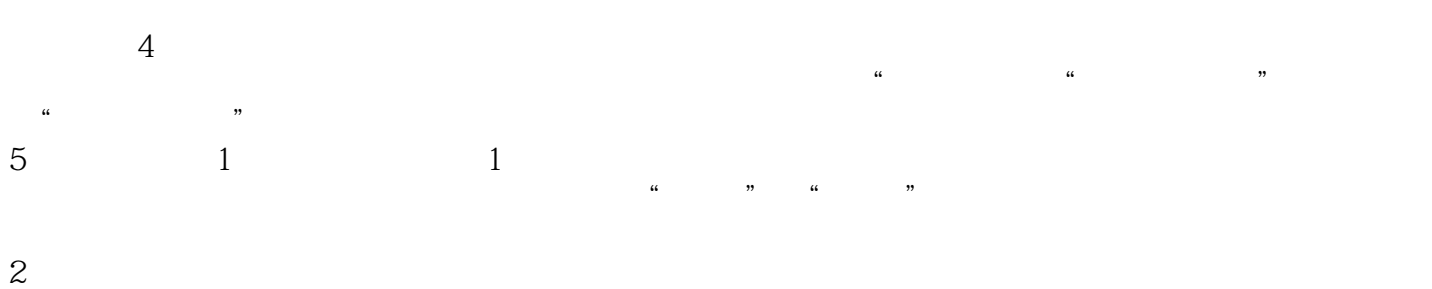

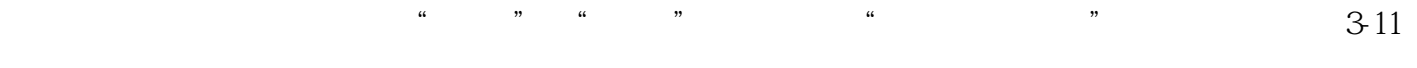

- 
- $\alpha$  m
- $\mu$  and  $\mu$  $\alpha$  , where  $\alpha$

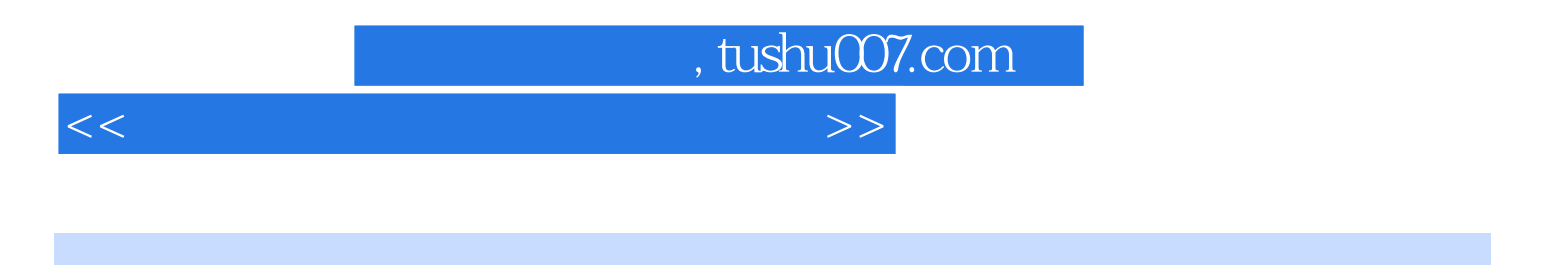

 $(\hspace{-.05in} -\hspace{-.05in})$ 

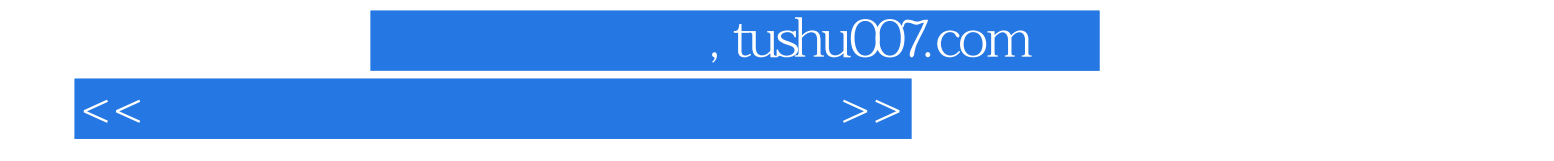

本站所提供下载的PDF图书仅提供预览和简介,请支持正版图书。

更多资源请访问:http://www.tushu007.com